# **Distribution EOLE - Tâche #31765**

Scénario # 31115 (Terminé (Sprint)): Vérifier le changement d'établissement d'un professeur en mode multi-établissement

# **Supprimer les équipes pédagogiques lors du changement d'établissement en mode maj**

01/03/2021 16:19 - Emmanuel GARETTE

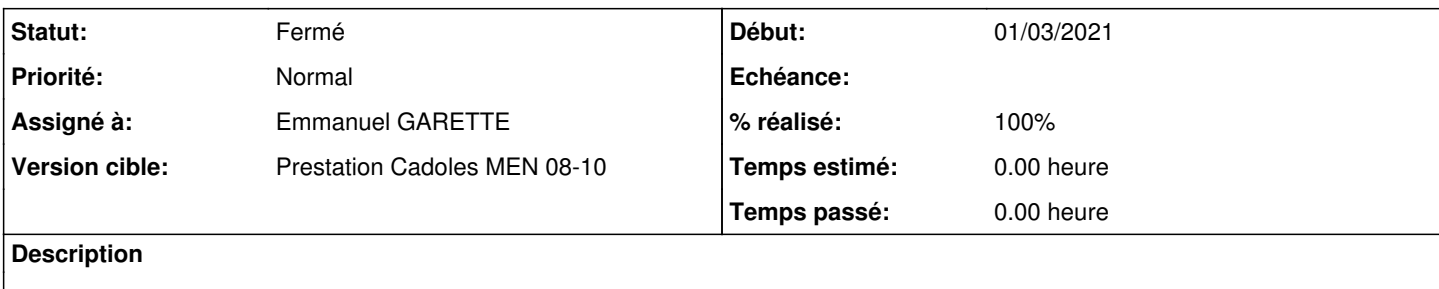

## **Révisions associées**

# **Révision e3375b57 - 01/03/2021 16:20 - Emmanuel GARETTE**

lorsqu'on change un prof d'établissement, supprimer les équipes pédagogiques (ref #31765)

#### **Révision c2b4f197 - 12/03/2021 09:01 - Emmanuel GARETTE**

lorsqu'on change un prof d'établissement, supprimer les équipes pédagogiques (ref #31765)

### **Révision ebbf347e - 12/03/2021 09:07 - Emmanuel GARETTE**

lorsqu'on change un prof d'établissement, supprimer les équipes pédagogiques (ref #31765)

## **Révision 7f28a0bc - 12/03/2021 15:59 - Emmanuel GARETTE**

lorsqu'on change un prof d'établissement, supprimer toutes les équipes liés à l'ancien établissement (ref #31765)

#### **Historique**

## **#1 - 01/03/2021 16:29 - Emmanuel GARETTE**

- *Statut changé de Nouveau à Résolu*
- *Assigné à mis à Emmanuel GARETTE*
- *% réalisé changé de 0 à 100*

## **#2 - 09/03/2021 11:51 - Emmanuel GARETTE**

- *Statut changé de Résolu à En cours*
- *% réalisé changé de 100 à 0*

### **#3 - 09/03/2021 18:16 - Emmanuel GARETTE**

A mon avis il y a le même problème pour le mode MAJ :

```
        if SUPPORT_ETAB:
            prefs = preferences.get_enseignants_prefs()
etab = prefs.get default('etab')
            etab_prefix = prefs.get_default('etab_prefix')
   else:
            etab = None
            etab_prefix = ''
   if self.import_type != 'maj':
           writer.purge_equipes(connexion=connexion)
```
### Le nettoyage des équipes pédagogiques se faire pour tous les etablissements.

# **#4 - 12/03/2021 16:21 - Emmanuel GARETTE**

*- Statut changé de En cours à Résolu*

## **#5 - 12/03/2021 16:22 - Emmanuel GARETTE**

*- % réalisé changé de 0 à 100*

## **#6 - 15/03/2021 11:10 - Joël Cuissinat**

*- Statut changé de Résolu à Fermé*

*- Restant à faire (heures) mis à 0.0*

OK, la dernière version (lister les groupes de l'ancien établissement auquel l'utilisateur est inscrit puis le désinscrire) me semble OK.

# **#7 - 24/03/2021 17:19 - Emmanuel GARETTE**

*- Lié à Tâche #31974: Erreur lors du traitement des gpo pendant l'instance de l'AmonEcole 2.8.1 ajouté*

# **#8 - 25/03/2021 10:56 - Joël Cuissinat**

*- Lié à Tâche #31974: Erreur lors du traitement des gpo pendant l'instance de l'AmonEcole 2.8.1 supprimé*